# **Marteloskope**

#### **Kalibrierung waldbaulicher Entscheidungen**

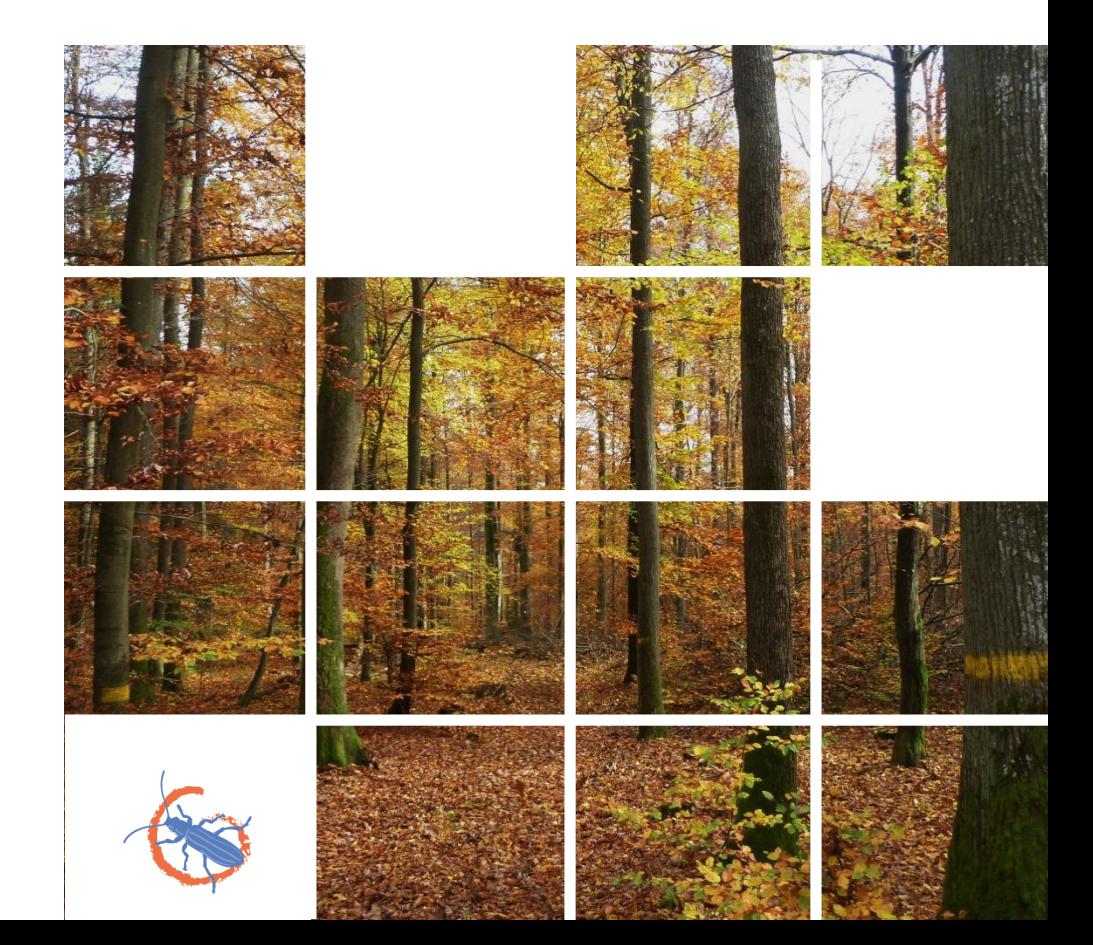

#### **Marteloskope**

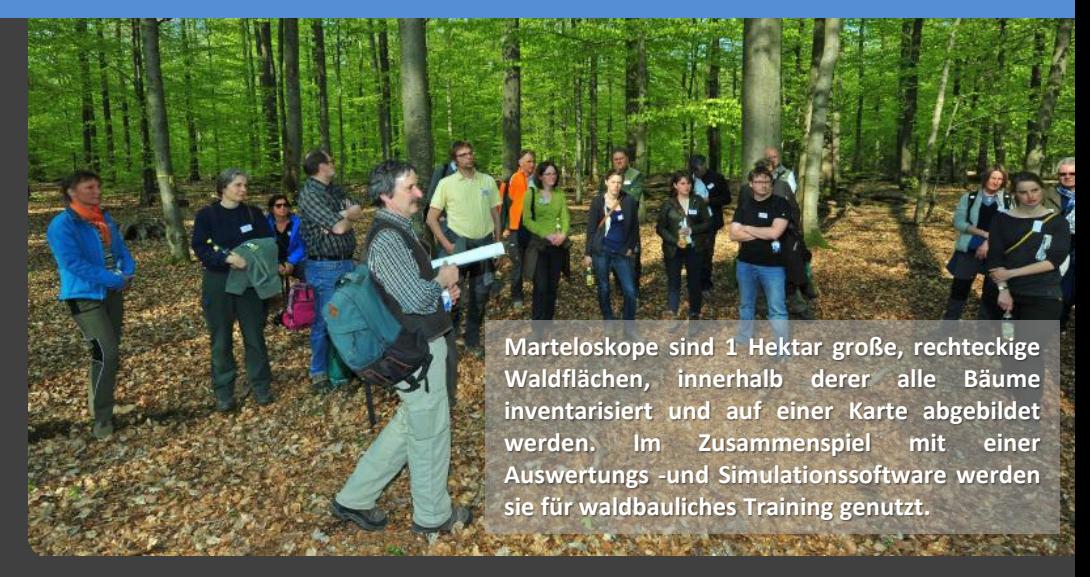

#### *Was sind Marteloskope?*

*Eine Kernaufgabe der Waldbewirtschaftung ist es, zu entscheiden, wo, zu welchem Zeitpunkt welcher walbaulicher Eingriff erfolgen soll. Schlüsselfaktoren beim Entscheidungsprozess sind ein gutes Verständnis der Walddynamik und die waldbauliche Erfahrung der Entscheidungsträger. Daneben führt ein breites Spektrum an theoretischen Strategien und Konzepten in der Waldbewirtschaftung zu Unterschieden bei der Umsetzung in die waldbauliche Praxis. Dies mag selbst dort vorkommen, wo klare Richtlinien für die Waldbewirtschaftung vorliegen. Doch wie unterschiedlich sind die Konsequenzen des waldbaulichen Handelns und welche Auswirkungen haben sie auf die Biodiversität?*

Experimenteller Waldbau ("Trial and Error") wird keine Antworten auf diese Frage liefern. Nichts desto trotz kann die Simulation von Eingriffen innerhalb desselben Bestandes hinführende Einblicke gewähren.

Genau das ist der Zweck eines 'Marteloskops': Der Begriff stammt aus dem französischen und umschreibt die genauere Betrachtung verschiedener, virtuell durchgeführter Durchforstungen und deren Auswirkungen auf den Bestand.

#### **… und Integrate+**

waldbauhtler Entsthehunigen zur dien und letztlich t<br>Biodiversitätsaspekten in der Waldbewirtschaftung zu stärken. Marteloskope stellen das Kernstueck des Integrate+ Demonstrationsflächennetzwerks dar. Dieses setzt sich aus einer Vielzahl von über Europa verteilten Flächen zusammen. Sie dienen Integrate+ und seinen Partnern als Hilfsmittel zur Umsetzung virtueller Durchforstungsübungen und bieten sich als Exkursionspunkte an. Ein Hauptziel der Einrichtung von Marteloskopen ist es, waldbauliche Entscheidungen zu üben und letztlich die Integration von

man<br>B können die Teilnehmer einer Übung die Ergebnisse ihrer waldbaulichen Eingriffe Eine neu entwickelte Software ("*I+*") läuft auf Tablet-Computern und erlaubt die Ergebnisse einer Durchforstungsübung direkt auf der Fläche bereitzustellen. So und die damit einhergehenden ökologischen und ökonomischen Auswirkungen sofort einsehen.

Marteloskope und die dafür entwickelte I+ Software erlauben es Forstpraktikern, Entscheidungsträgern, Wissenschaftlern und anderen Interessengruppen, Konsequenzen verschiedener Managementstrategien direkt vor Ort objektiv zu diskutieren. Sogenannte 'Konfliktbäume' können identifiziert werden und waldbauliche Optionen hinsichtlich des ökonomischen Ertrags und ökologischen Wertes (ausgedrückt als Habitatstrukturen) erörtert werden.

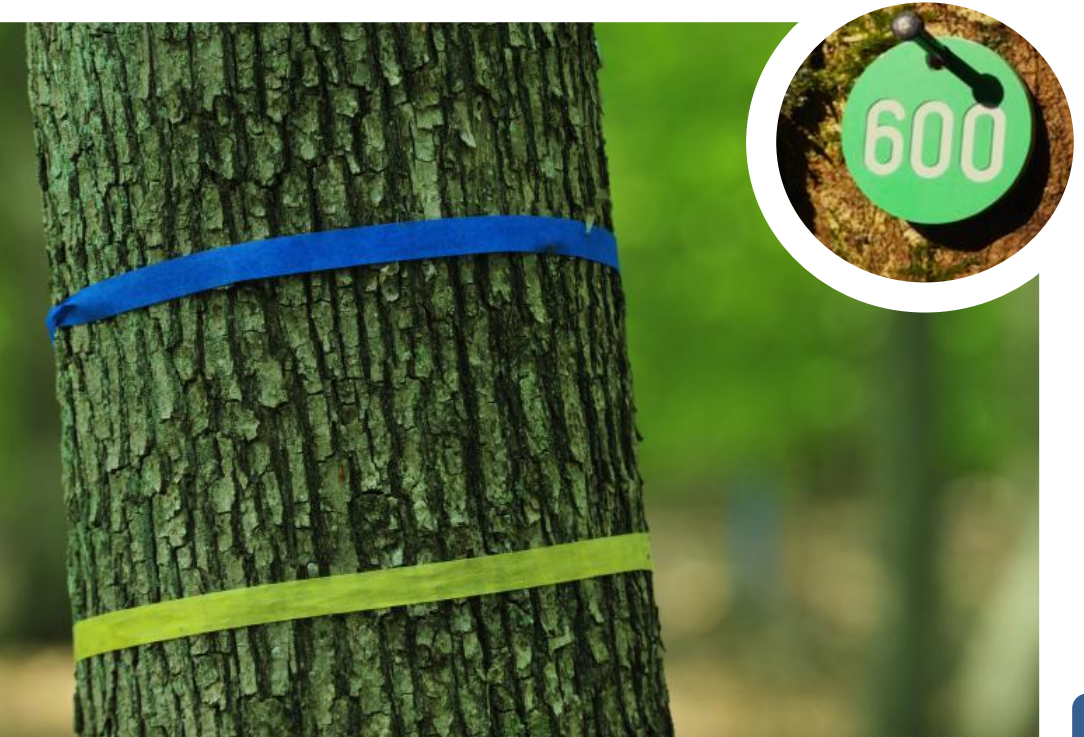

## **Habitatstrukturen**

Integrate+ richtet besondere Aufmerksamkeit auf die in den Marteloskopen vorhandenen Habitatstrukturen. Große Totholzanteile und eine hohe Dichte an alten Bäumen mit Mikrohabitatstrukturen sind charakteristische Elemente von Naturwäldern, insbesondere in der Alters- und Zerfallsphase. Diese Phasen sind selbst in naturnah bewirtschafteten Wäldern oftmals nicht mehr oder nur selten anzutreffen. 'Fehlerhafte' Bäume, die Habitatstrukturen aufweisen oder das Potenzial besitzen, solche Altbestandsmerkmale auszubilden, werden oft im Zuge von Durchforstungen entnommen.

Dabei hängt ein grosser Teil der Biodiversität im Wald gerade von solchen Mikrohabitatstrukturen und deren Fortbestand ab. Dies gilt vor allem für xylobionte Arten, welche auf ausreichende Totholzmengen angewiesen sind.

Die meisten Arten, die solche Waldentwiklungsphasen und die darin auftretenden Habitatstrukturen benötigen sind heute selten geworden. Der Schutz der Biodiversität in bewirtschafteten Wäldern ist demnach eng mit dem Erhalt solcher Mikrohabitatstrukturen verbunden.

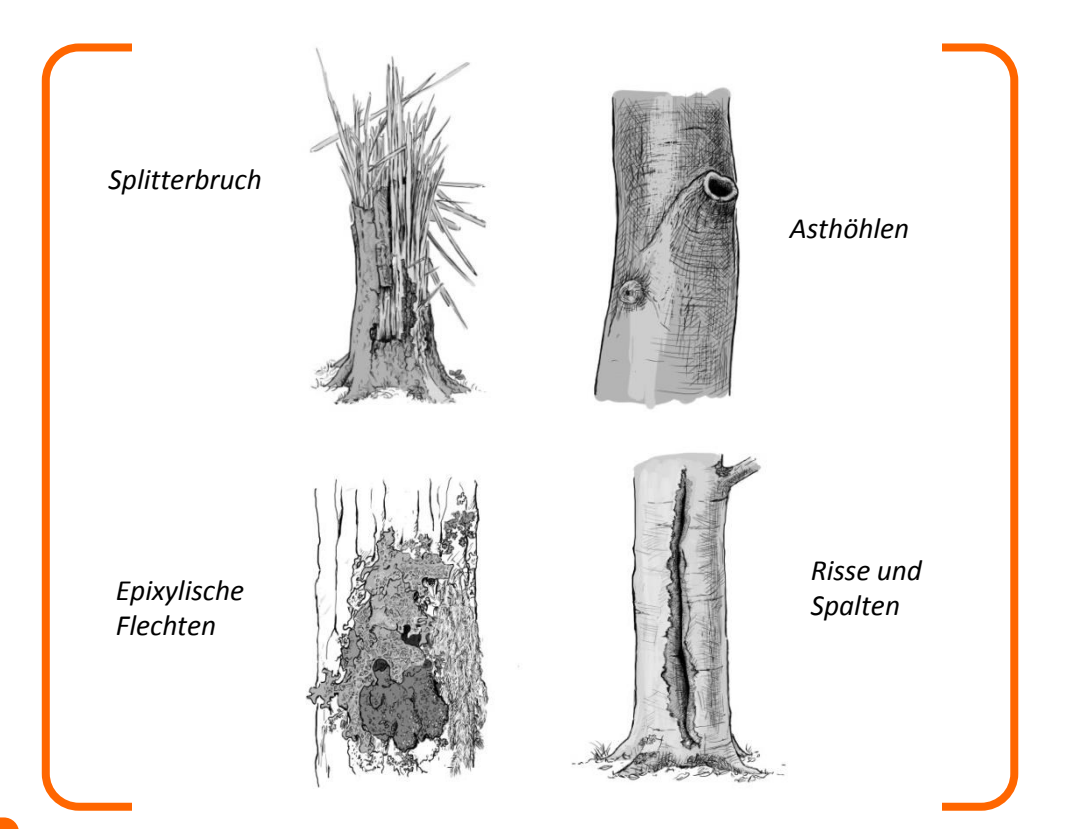

# **…und Biodiversität**

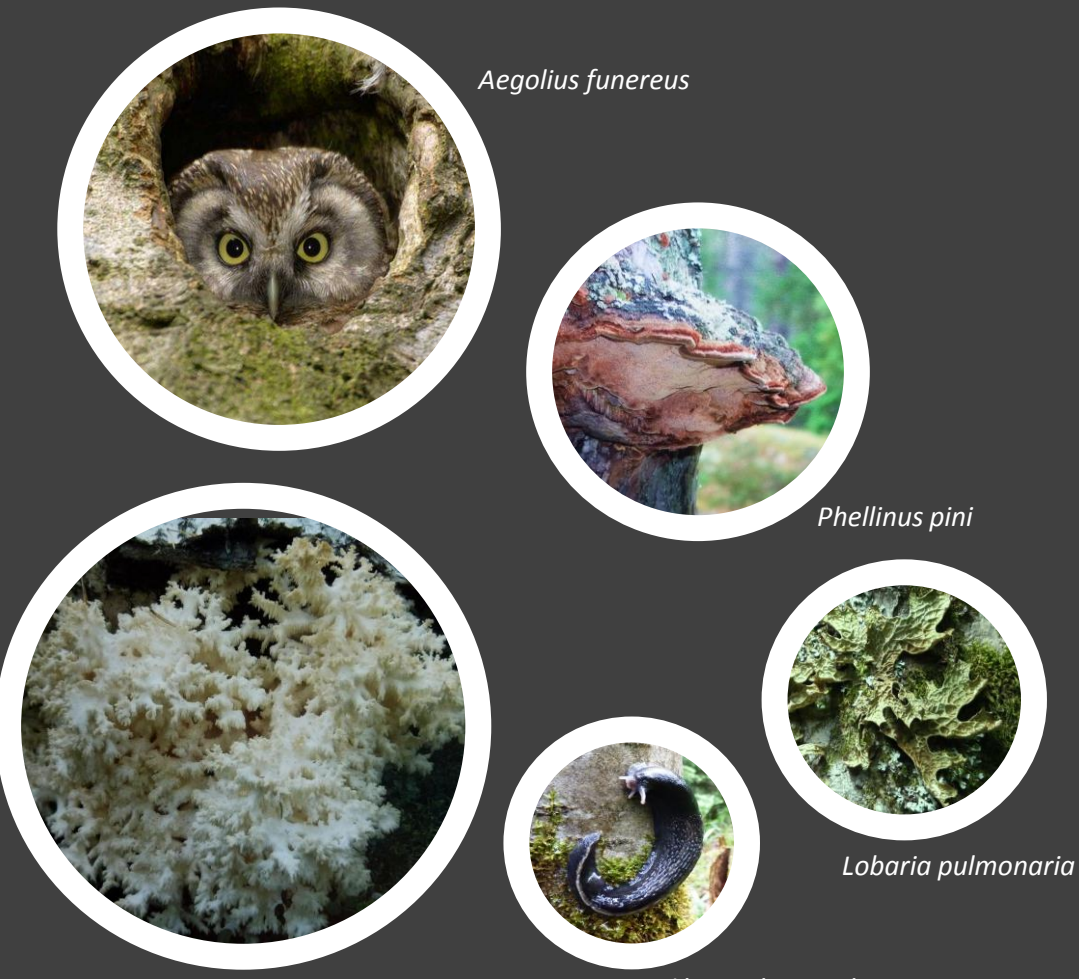

*Hericium corraloides*

*Limax cinereoniger*

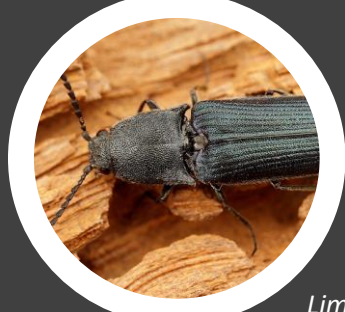

*Limoniscus violaceus*

## **Bewertung der Habitatstrukturen**

Der gemeinsam mit Biodiversititätsexperten entwickelte Katalog zu Baummikrohabitaten erlaubt eine standardisierte Bewertung von Habitatstrukturen. Er umfasst 23 saproxylische und epixylische Strukturen wie Hohlräume, große Totäste, Risse oder abgelöste Rinde, Epiphyten, Harzfluss oder Stammfäule. In Abb.1 sind einige in Mulmhöhlen lebende Arten beispielhaft dargestellt.

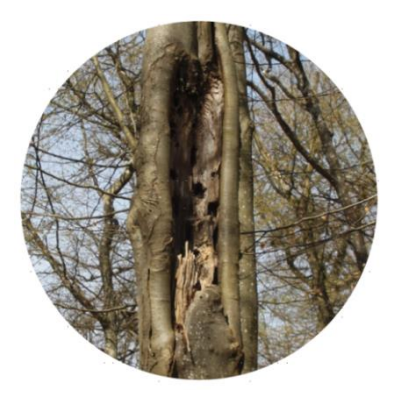

Die an einem Baum identifizierten Habitate werden nach Seltenheit und Entstehungsdauer (in Punkten) gewichtet. Anhand dessen kann der Habitatwert für den Gesamtbaum berechnet werden.

| Saproxylic Microhabitats |                         | $\overline{\text{c}}$ | <b>Woodpecker cavities</b>          |
|--------------------------|-------------------------|-----------------------|-------------------------------------|
|                          |                         | CVI2                  | <b>Trunk and mould cavities</b>     |
|                          |                         | $\overline{C}$        | <b>Branch holes</b>                 |
|                          | <b>Cavities</b>         | $\overline{C}$        | <b>Dendrotelms and water-filled</b> |
|                          |                         |                       | holes                               |
|                          |                         | $\overline{C}$        | Insect galleries and bore holes     |
|                          |                         | <b>IN1</b>            | <b>Bark loss / Exposed sapwood</b>  |
|                          | <b>Injuries and</b>     | IN <sub>2</sub>       | <b>Exposed heartwood / Stem and</b> |
|                          | <b>Wounds</b>           |                       | crown breakage                      |
|                          |                         | IN <sub>3</sub>       | <b>Cracks and scars</b>             |
|                          | <b>Bark</b>             | <b>BA1</b>            | <b>Bark pockets</b>                 |
|                          | <b>Deadwood</b>         | DW1                   | Dead branches and limbs / crown     |
|                          |                         |                       | deadwood                            |
|                          |                         |                       |                                     |
|                          | <b>Growth form</b>      | GF <sub>1</sub>       | <b>Root buttress cavities</b>       |
|                          | related                 | GF <sub>2</sub>       | <b>Witch broom</b>                  |
|                          | microhabitats           | GF3                   | <b>Cankers and burrs</b>            |
|                          |                         | <b>EP1</b>            | <b>Fruiting bodies fungi</b>        |
|                          |                         | EP <sub>2</sub>       | <b>Myxomycetes</b>                  |
| Epixylic Microhabitats   | Epiphytic krypto-       | EP3                   | <b>Bryophytes</b>                   |
|                          | and phanerogams         |                       | <b>Foliose lichens</b>              |
|                          |                         |                       | Lianas                              |
|                          |                         |                       | <b>Ferns</b>                        |
|                          |                         |                       | <b>Mistletoe</b>                    |
|                          |                         |                       |                                     |
|                          | <b>Nests and aeries</b> | <b>NE1</b>            | <b>Nests / aeries</b>               |
|                          | Other                   | OT1                   | Sap and resin run                   |

Tab.1: Auszug aus dem Integrate+ Mikrohabitate Katalog.

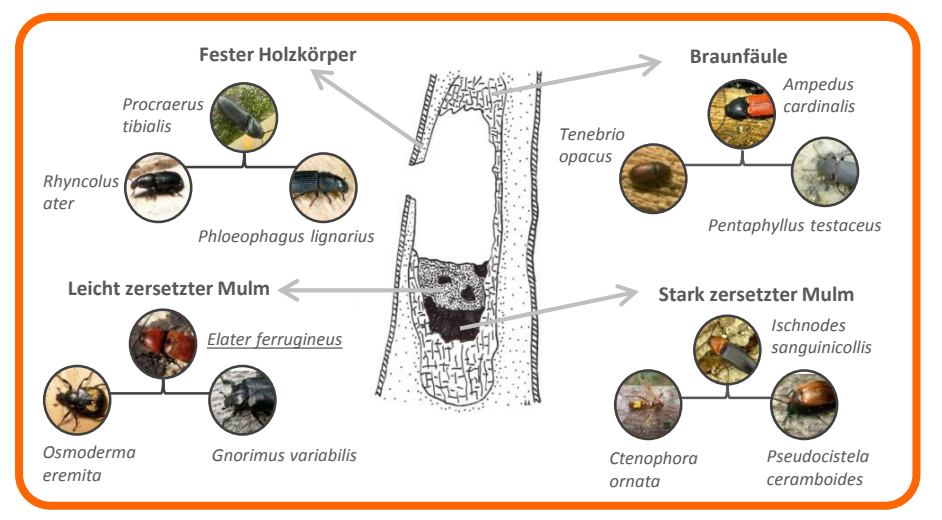

Abb.1: Einblick in eine Mulmhöhle (nach Larrieu, 2014).

### **...und ökonomischer Wert**

dessen ist eine ökonomische Bewertung ebenso wichtig. Integratives Waldmanagement bedeutet, ökologische und ökonomische Aspekte gleichermaßen zu gewichten und zu verknüpfen. Fundierte Waldbaukonzepte zielen darauf ab, Holzsortimente hoher Qualität zu produzieren, zu ernten und zu vermarkten. Je besser das ökonomische Ergebnis, desto weniger schwerwiegend sind Zielkonflikte, die durch den Schutz der Biodiversität entstehen. Aufgrund

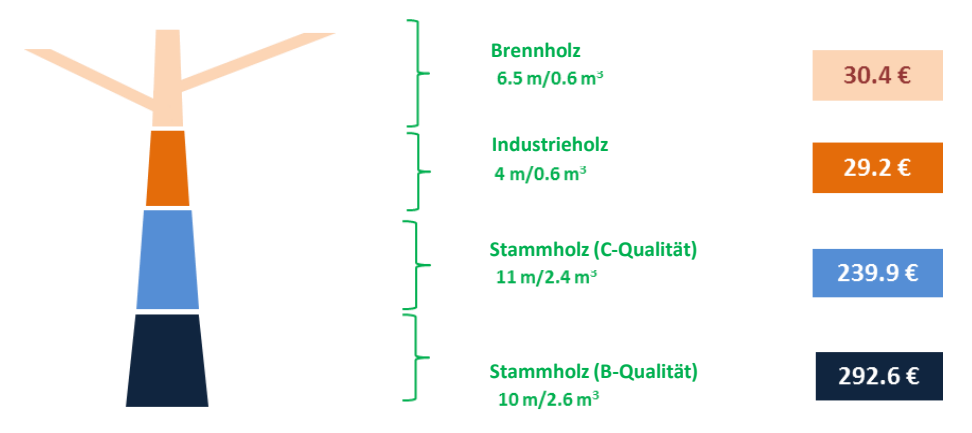

Fig. 2: Beispiel einer Stehendsortierung.

Der ökonomische Wert (in €) wird für jeden Baum anhand seines Volumens, der Stammqualität und der entsprechenden lokalen Holzpreislisten geschätzt. Ein Baum kann mehrere Sortimente verschiedener Qualität aufweisen.

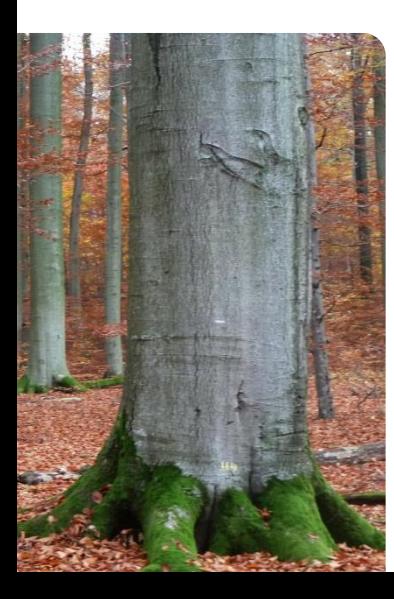

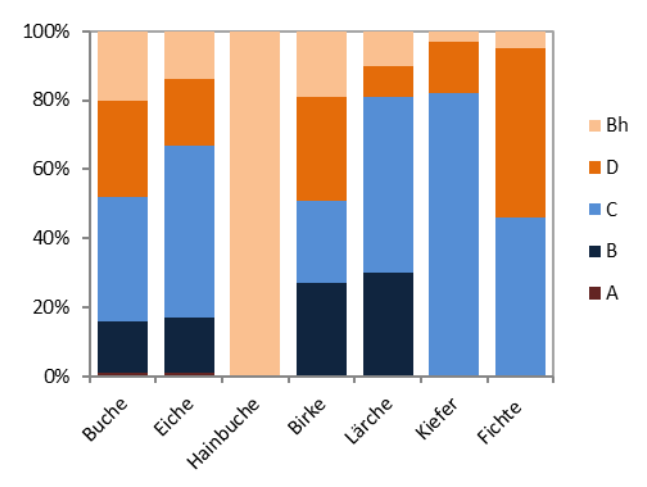

Abb.3: Verteilung der Holzqualitäten in einem Marteloskop nach Baumart (Bh = Brennholz).

# **Marteloskop Stammfuβkarte**

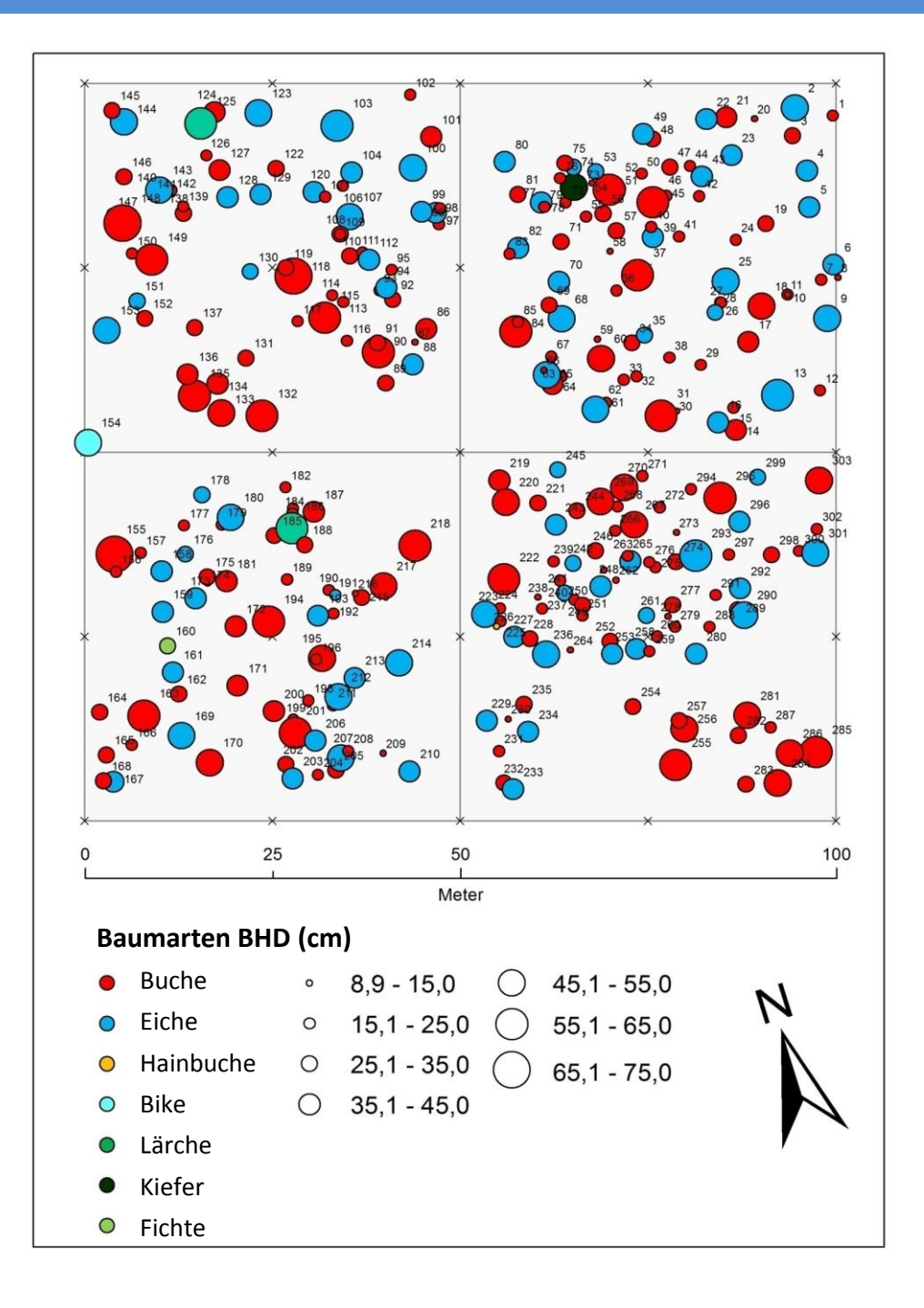

# **Bestandesdaten (Beispiel)**

#### **Bestandesdaten**

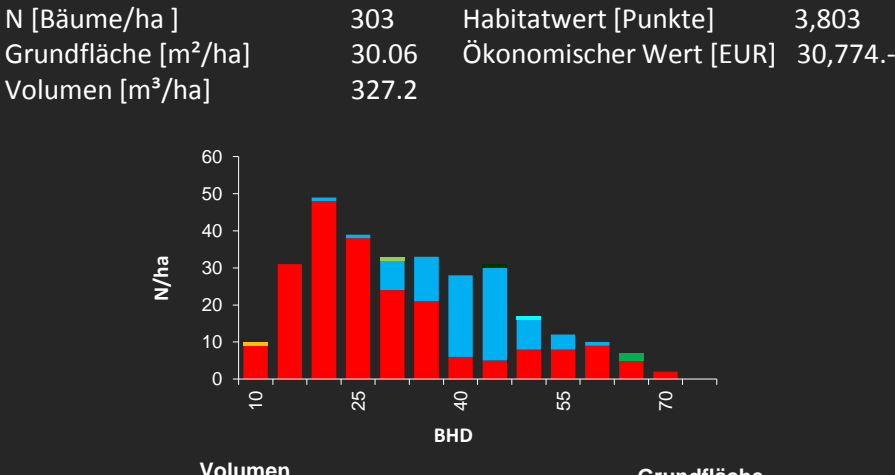

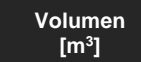

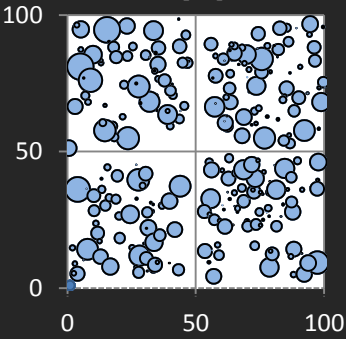

**Habitatlwert [Punkte]**

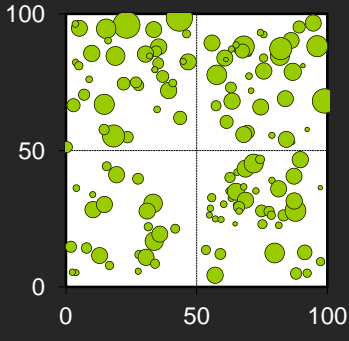

**Grundfläche [m<sup>2</sup> ]**

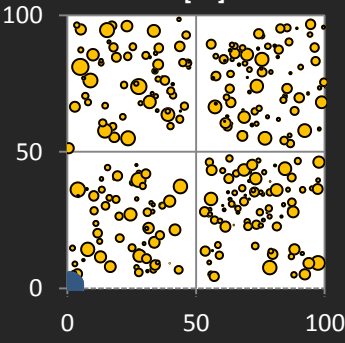

**Ökonomischer Wert [EUR]**

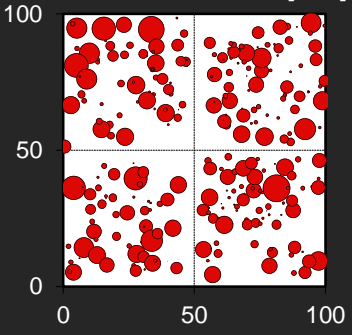

#### **I+ software**

Integrate+ nutzt ein Software Tool, das auf Tablet-Computern läuft. Die Tablets kommen direkt auf den Marteloskopflächen zum Einsatz und erlauben es, eine Vielzahl waldbaulicher Übungen durchzuführen.

Vor einer virtuellen Durchforstungsübung wird die Software für den jeweiligen Trainingszweck eingerichtet. Während der Trainingseinheit können die Teilnehmer alle relevanten Informationen zum Bestand und jedem einzelnen Baum abrufen. Sie erhalten ein direktes Feedback zu den waldbaulichen Entscheidungen, die sie während der Übung getroffen haben.

Die Übungsergebnisse können nun zur Eigen- oder Gruppenevaluation, für Vergleiche und letztlich zur Weiterbildung verwendet werden. Die Ergebnisse erlauben es, eine Vielzahl waldbaulicher Konzepte zu testen und die sich daraus ergebenden Konsequenzen auf ökologische und ökonomische Parameter zu diskutieren.

Die I+ Software ermöglicht ebenfalls eine detaillierte Einsicht in die Mikrohabitate der Einzelbäume und deren Relevanz für verschiedene Lebensräume und Arten.

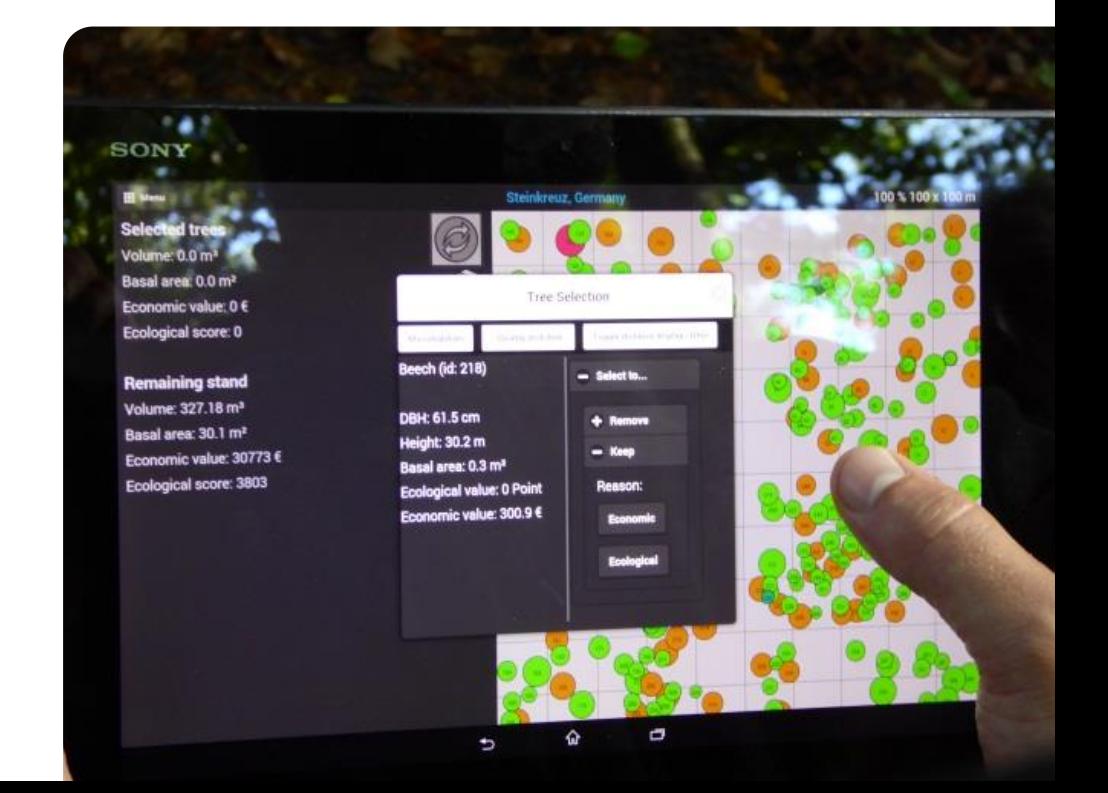

Die Ergebnisse einer virtuellen Durchforstungsübung sind unten dargestellt. Sie veranschaulichen wie sich verschiedene Entnahmevolumen auf die Bestandesstruktur (Bestandesgrundfläche) sowie den ökonomischen und ökologischen Wert auswirken.

**Scenario 1: -** Erhaltung von Habitatbäumen, Zielstärkennutzung

**Scenario 2: -** Entnahme von Bedrängern und Zielstärkennutzung

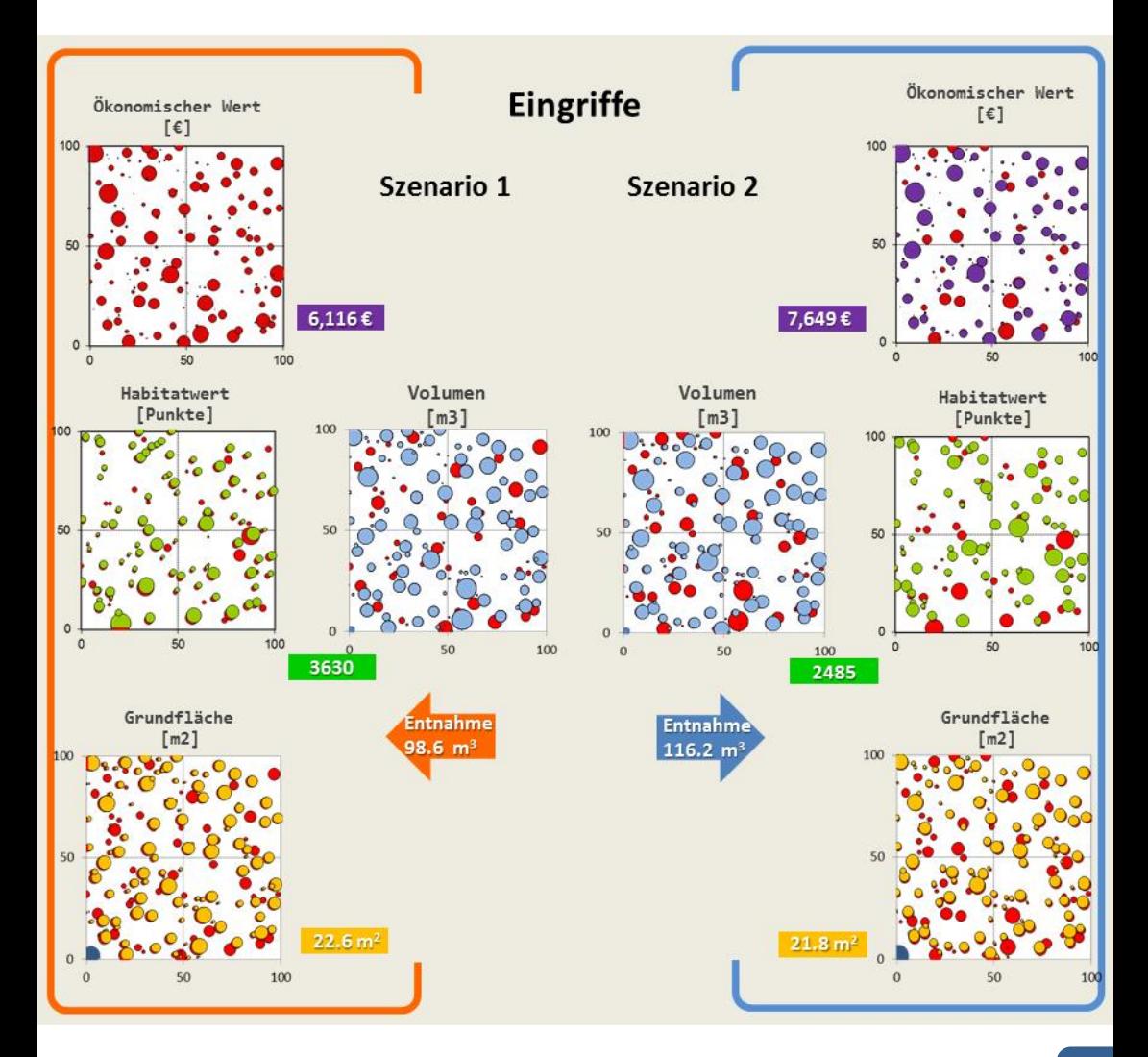

Integrate+ ist ein vom Bundesministerium für Ernährung und Landwirtschaft (BMEL) gefördertes Projekt zur Etablierung eines europäischen Netzwerks von Demonstrations- und Schulungsflächen zur stäkeren Integration von Naturschutzaspekten in nachhaltig bewirtschafteten Wäldern.

Das Integrate+ Projekt läuft von Dezember 2013 bis Dezember 2016. Im Vordergrund steht die Förderung anwendungsorientierter Ansätze integrativer Waldbewirtschaftung in Kooperation mit Netzwerkpartnern aus Wissenschaft und Praxis.

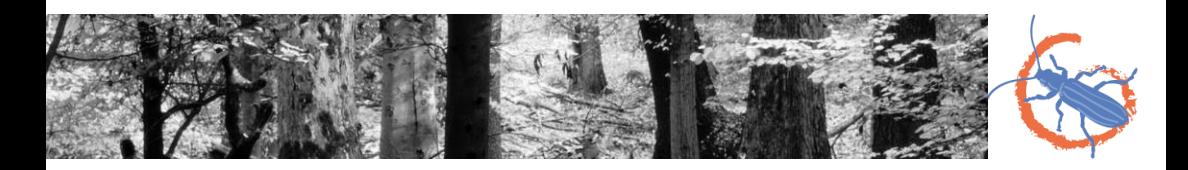

Schuck, A., Kraus, D., Krumm, F., Schmitt, H., 2015. Integrate+ Marteloskope – Kalibrierung waldbaulicher Entscheidungen. Integrate+ Technical Paper Nr. 1. 12 S.

Illustrationen: Lisa Apfelbacher

European Forest Institute, 2015

www.integrateplus.org